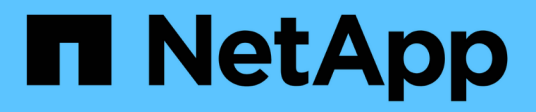

## **Microsoft**

Cloud Insights

NetApp March 30, 2023

This PDF was generated from https://docs.netapp.com/de-de/cloudinsights/task\_dc\_ms\_anf.html on March 30, 2023. Always check docs.netapp.com for the latest.

# **Inhaltsverzeichnis**

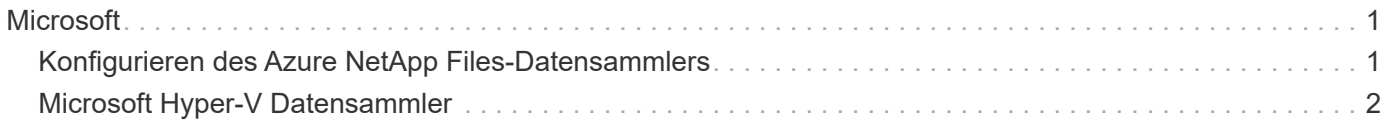

# <span id="page-2-0"></span>**Microsoft**

## <span id="page-2-1"></span>**Konfigurieren des Azure NetApp Files-Datensammlers**

Cloud Insights erfasst mit dem Azure NetApp Files Datensammler Bestands- und Performancedaten.

### **Anforderungen**

Sie benötigen die folgenden Informationen, um diesen Datensammler zu konfigurieren.

- Port-Anforderung: 443 HTTPS
- Azure Management Rest-IP (management.azure.com)
- Principal Client-ID für den Azure-Service (Benutzerkonto)
- Azure Service Principal Authentifizierungsschlüssel (Benutzerkennwort)
- Sie müssen ein Azure Konto für die Cloud Insights-Erkennung einrichten.

Sobald das Konto ordnungsgemäß konfiguriert ist und Sie die Applikation in Azure registrieren, verfügen Sie über die erforderlichen Zugangsdaten, um die Azure Instanz mit Cloud Insights zu ermitteln. Über den folgenden Link wird beschrieben, wie Sie das Konto für die Ermittlung einrichten:

<https://docs.microsoft.com/en-us/azure/active-directory/develop/howto-create-service-principal-portal>

### **Konfiguration**

Geben Sie die Daten in die Felder des Datensammlers gemäß der folgenden Tabelle ein:

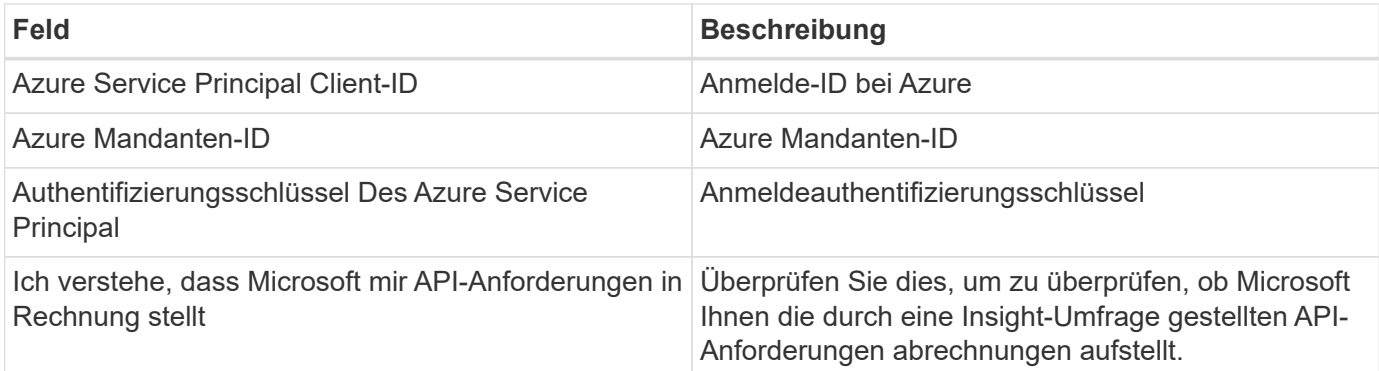

### **Erweiterte Konfiguration**

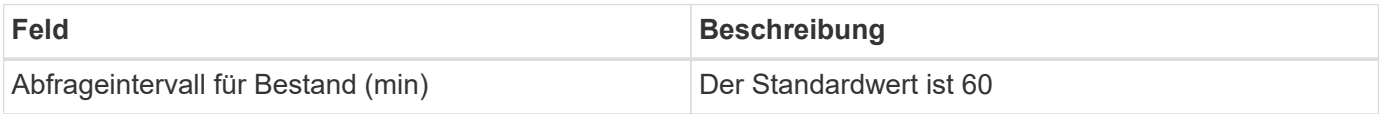

### **Fehlerbehebung**

• Die von Ihrem ANF-Datensammler verwendeten Anmeldedaten dürfen keinen Zugriff auf Azure-Abonnements haben, die ANF-Volumes enthalten.

• Wenn der Zugang zum Reader dazu führt, dass die Leistensammlung fehlschlägt, versuchen Sie, den Zugriff auf Mitarbeiter auf Ressourcengruppenebene zu gewähren.

Weitere Informationen zu diesem Data Collector finden Sie im ["Unterstützung"](https://docs.netapp.com/de-de/cloudinsights/{relative_path}concept_requesting_support.html) Oder auf der ["Data Collector](https://docs.netapp.com/us-en/cloudinsights/CloudInsightsDataCollectorSupportMatrix.pdf) [Supportmatrix"](https://docs.netapp.com/us-en/cloudinsights/CloudInsightsDataCollectorSupportMatrix.pdf).

## <span id="page-3-0"></span>**Microsoft Hyper-V Datensammler**

Der Microsoft Hyper-V Datensammler erfasst Bestands- und Performancedaten aus der virtualisierten Server Computing-Umgebung.

### **Terminologie**

Cloud Insights erwirbt die folgenden Bestandsinformationen vom Microsoft Hyper-V (WMI). Die am häufigsten für diese Ressource verwendete Terminologie wird für jeden von Cloud Insights erfassten Asset-Typ angezeigt. Beachten Sie bei der Anzeige oder Fehlerbehebung dieses Datensammlers die folgende Terminologie:

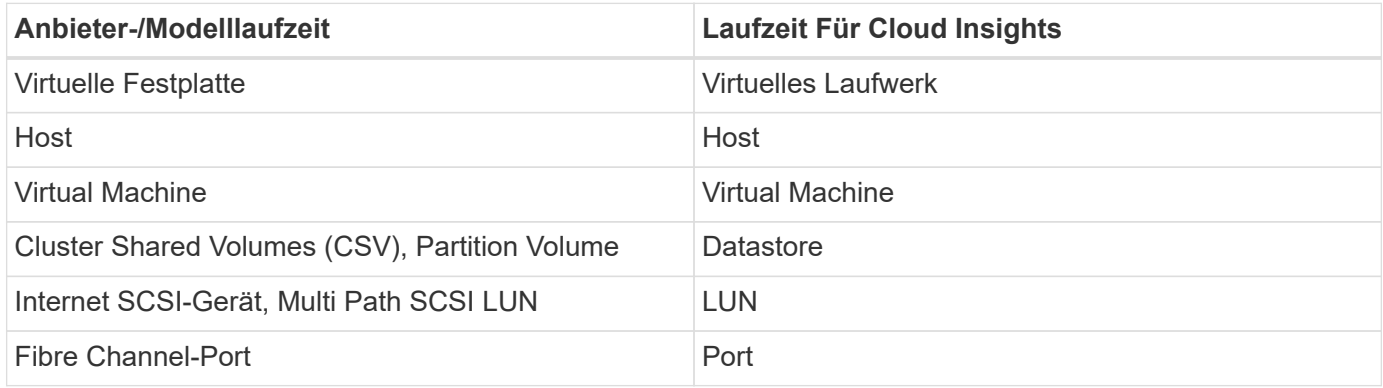

Hinweis: Es handelt sich hierbei nur um allgemeine Terminologiezuordnungen. Diese stellen für diesen Datensammler möglicherweise nicht alle Fälle dar.

### **Anforderungen**

Zur Konfiguration dieses Datensammlers sind folgende Voraussetzungen erforderlich:

- Für die Hyper-V muss Port 5985 geöffnet sein, damit Daten erfasst und Remote-Zugriff/-Management erfolgen können.
- IP-Adresse des Knoten der Clustering-Gruppe
- Lokaler Administrator-Benutzer und Passwort auf dem Hypervisor
- Benutzerkonto auf Administratorebene
- Windows Management Instrumentation (WMI)-Befehl, der Standard, der von Windows installiert wird.
- Port-Anforderungen: Port 135 über WMI & Dynamic TCP Ports zugewiesen 1024-65535 für Windows 2003 und älter und 49152-65535 für Windows 2008.
- DNS-Auflösung muss erfolgreich sein, auch wenn der Datensammler nur auf eine IP-Adresse verweist
- Für jeden Hyper-V Hypervisor muss für jede VM, auf jedem Host, "Resource Metering" aktiviert sein. Dadurch kann jeder Hypervisor auf jedem Gast mehr Daten für Cloud Insights zur Verfügung stellen. Wenn diese Einstellung nicht festgelegt ist, werden für jeden Gast weniger Performance-Metriken erfasst. Weitere Informationen zur Ressourcenmessung finden Sie in der microsoft-Dokumentation:

["Hyper-V Übersicht zur Ressourcenmessung"](https://docs.microsoft.com/en-us/previous-versions/windows/it-pro/windows-server-2012-R2-and-2012/hh831661(v=ws.11))

["Aktivieren-VMressourcenMetering"](https://docs.microsoft.com/en-us/powershell/module/hyper-v/enable-vmresourcemetering?view=win10-ps)

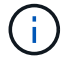

Für den Hyper-V-Datensammler ist eine Windows Acquisition Unit erforderlich.

### **Konfiguration**

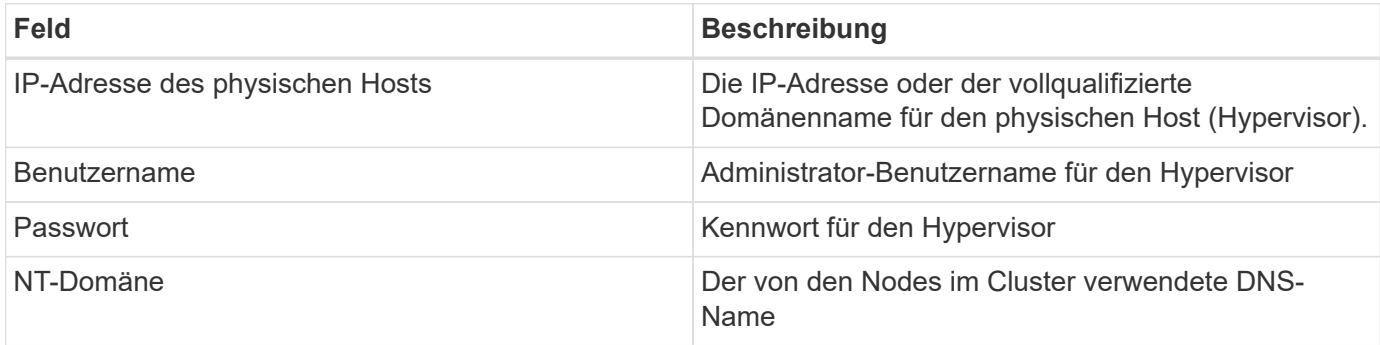

### **Erweiterte Konfiguration**

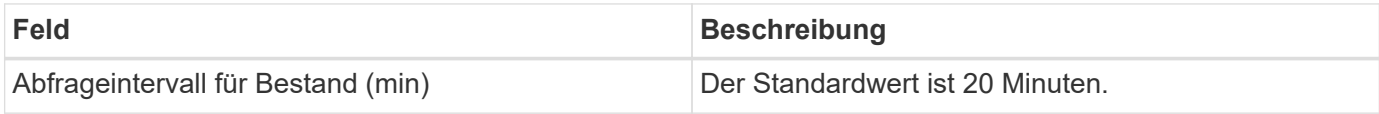

### **Fehlerbehebung**

Weitere Informationen zu diesem Data Collector finden Sie im ["Unterstützung"](https://docs.netapp.com/de-de/cloudinsights/{relative_path}concept_requesting_support.html) Oder auf der ["Data Collector](https://docs.netapp.com/us-en/cloudinsights/CloudInsightsDataCollectorSupportMatrix.pdf) [Supportmatrix"](https://docs.netapp.com/us-en/cloudinsights/CloudInsightsDataCollectorSupportMatrix.pdf).

#### **Copyright-Informationen**

Copyright © 2023 NetApp. Alle Rechte vorbehalten. Gedruckt in den USA. Dieses urheberrechtlich geschützte Dokument darf ohne die vorherige schriftliche Genehmigung des Urheberrechtsinhabers in keiner Form und durch keine Mittel – weder grafische noch elektronische oder mechanische, einschließlich Fotokopieren, Aufnehmen oder Speichern in einem elektronischen Abrufsystem – auch nicht in Teilen, vervielfältigt werden.

Software, die von urheberrechtlich geschütztem NetApp Material abgeleitet wird, unterliegt der folgenden Lizenz und dem folgenden Haftungsausschluss:

DIE VORLIEGENDE SOFTWARE WIRD IN DER VORLIEGENDEN FORM VON NETAPP ZUR VERFÜGUNG GESTELLT, D. H. OHNE JEGLICHE EXPLIZITE ODER IMPLIZITE GEWÄHRLEISTUNG, EINSCHLIESSLICH, JEDOCH NICHT BESCHRÄNKT AUF DIE STILLSCHWEIGENDE GEWÄHRLEISTUNG DER MARKTGÄNGIGKEIT UND EIGNUNG FÜR EINEN BESTIMMTEN ZWECK, DIE HIERMIT AUSGESCHLOSSEN WERDEN. NETAPP ÜBERNIMMT KEINERLEI HAFTUNG FÜR DIREKTE, INDIREKTE, ZUFÄLLIGE, BESONDERE, BEISPIELHAFTE SCHÄDEN ODER FOLGESCHÄDEN (EINSCHLIESSLICH, JEDOCH NICHT BESCHRÄNKT AUF DIE BESCHAFFUNG VON ERSATZWAREN ODER -DIENSTLEISTUNGEN, NUTZUNGS-, DATEN- ODER GEWINNVERLUSTE ODER UNTERBRECHUNG DES GESCHÄFTSBETRIEBS), UNABHÄNGIG DAVON, WIE SIE VERURSACHT WURDEN UND AUF WELCHER HAFTUNGSTHEORIE SIE BERUHEN, OB AUS VERTRAGLICH FESTGELEGTER HAFTUNG, VERSCHULDENSUNABHÄNGIGER HAFTUNG ODER DELIKTSHAFTUNG (EINSCHLIESSLICH FAHRLÄSSIGKEIT ODER AUF ANDEREM WEGE), DIE IN IRGENDEINER WEISE AUS DER NUTZUNG DIESER SOFTWARE RESULTIEREN, SELBST WENN AUF DIE MÖGLICHKEIT DERARTIGER SCHÄDEN HINGEWIESEN WURDE.

NetApp behält sich das Recht vor, die hierin beschriebenen Produkte jederzeit und ohne Vorankündigung zu ändern. NetApp übernimmt keine Verantwortung oder Haftung, die sich aus der Verwendung der hier beschriebenen Produkte ergibt, es sei denn, NetApp hat dem ausdrücklich in schriftlicher Form zugestimmt. Die Verwendung oder der Erwerb dieses Produkts stellt keine Lizenzierung im Rahmen eines Patentrechts, Markenrechts oder eines anderen Rechts an geistigem Eigentum von NetApp dar.

Das in diesem Dokument beschriebene Produkt kann durch ein oder mehrere US-amerikanische Patente, ausländische Patente oder anhängige Patentanmeldungen geschützt sein.

ERLÄUTERUNG ZU "RESTRICTED RIGHTS": Nutzung, Vervielfältigung oder Offenlegung durch die US-Regierung unterliegt den Einschränkungen gemäß Unterabschnitt (b)(3) der Klausel "Rights in Technical Data – Noncommercial Items" in DFARS 252.227-7013 (Februar 2014) und FAR 52.227-19 (Dezember 2007).

Die hierin enthaltenen Daten beziehen sich auf ein kommerzielles Produkt und/oder einen kommerziellen Service (wie in FAR 2.101 definiert) und sind Eigentum von NetApp, Inc. Alle technischen Daten und die Computersoftware von NetApp, die unter diesem Vertrag bereitgestellt werden, sind gewerblicher Natur und wurden ausschließlich unter Verwendung privater Mittel entwickelt. Die US-Regierung besitzt eine nicht ausschließliche, nicht übertragbare, nicht unterlizenzierbare, weltweite, limitierte unwiderrufliche Lizenz zur Nutzung der Daten nur in Verbindung mit und zur Unterstützung des Vertrags der US-Regierung, unter dem die Daten bereitgestellt wurden. Sofern in den vorliegenden Bedingungen nicht anders angegeben, dürfen die Daten ohne vorherige schriftliche Genehmigung von NetApp, Inc. nicht verwendet, offengelegt, vervielfältigt, geändert, aufgeführt oder angezeigt werden. Die Lizenzrechte der US-Regierung für das US-Verteidigungsministerium sind auf die in DFARS-Klausel 252.227-7015(b) (Februar 2014) genannten Rechte beschränkt.

#### **Markeninformationen**

NETAPP, das NETAPP Logo und die unter [http://www.netapp.com/TM](http://www.netapp.com/TM\) aufgeführten Marken sind Marken von NetApp, Inc. Andere Firmen und Produktnamen können Marken der jeweiligen Eigentümer sein.